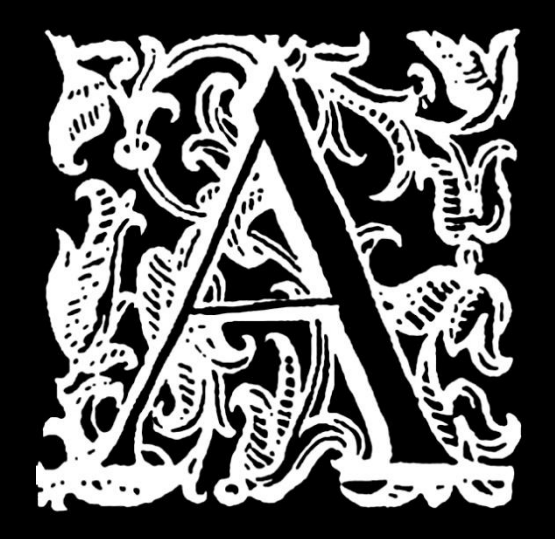

# ТИПОГРАФИКА

1 лекция. Введение

Двигателем исторического прогресса выступает смена технологий, влекущая за собой смену способа коммуникации.

В самом деле, изобретение способа типографской печати для XV в. имело едва ли не большее значение, чем появление глобальной компьютерной сети в наши дни.

Значительно ускорив обмен информацией, в том числе и знаниями, книгопечатание проложило своеобразный мост из эпохи Возрождения в Новое время, а также стало первым большим шагом человечества к миру будущего, представляющему собой «глобальную деревню», в которой ничего нельзя скрыть и все ответственны за всё.

Г.М. Маклюэн «Галактика Гуттенберга»

канадский литературовед, социолог и культуролог

### **Типографика**

(от греч. τύπος — отпечаток γράφω — пишу)

искусство оформления печатного текста

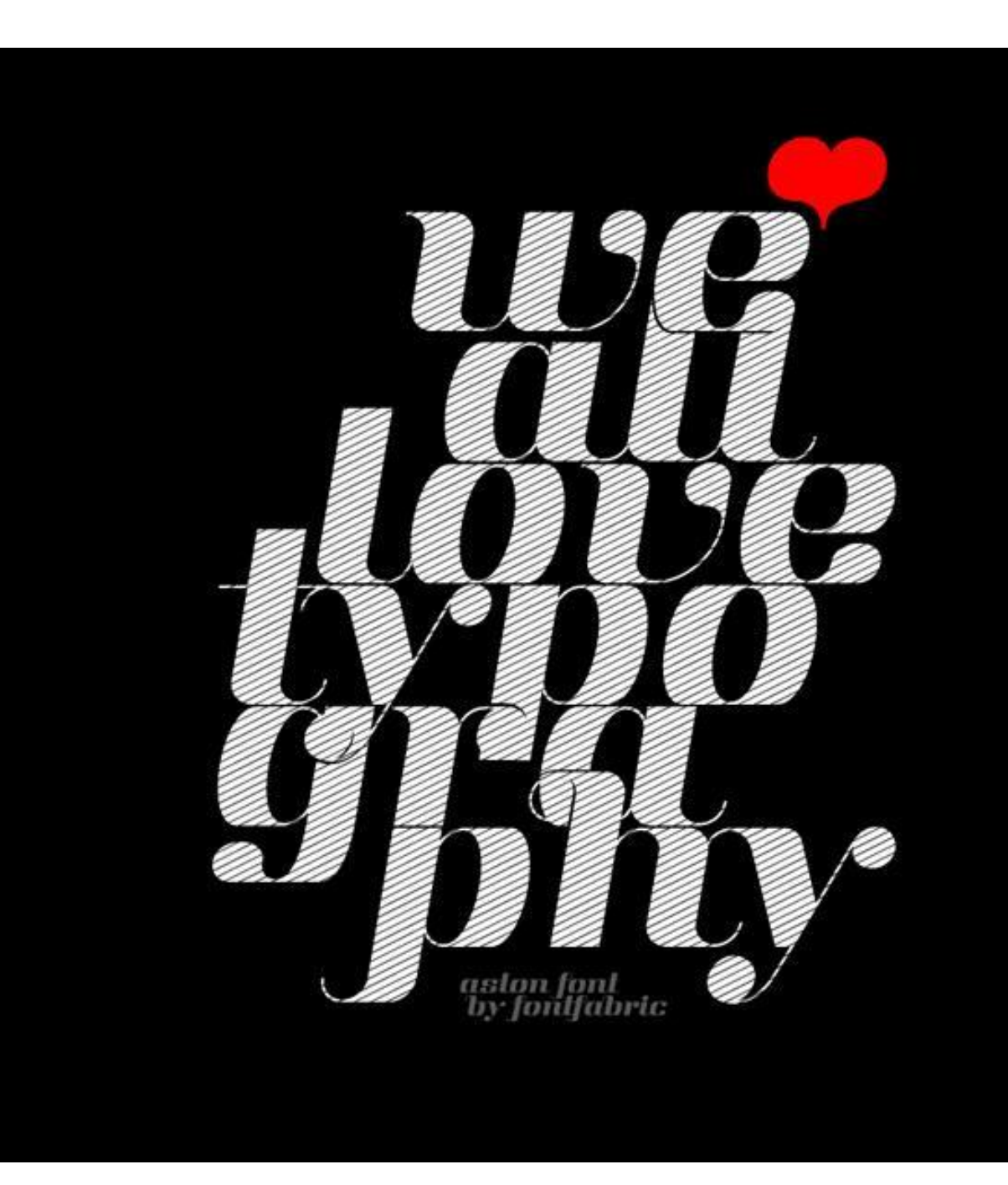

# **AGJIettepvika UCPomah**  $M_{\text{keaguaH}}$  **Athilla** СитиНова Кутано Гайджин Лобстер КАМПУС ГРАВ *Repunnius* KONTEP ГОТ ЗАХВАТИЭТО! ПИКСЕЛЬ ШТАМП ПРО Трентадо

## **Древние печати**

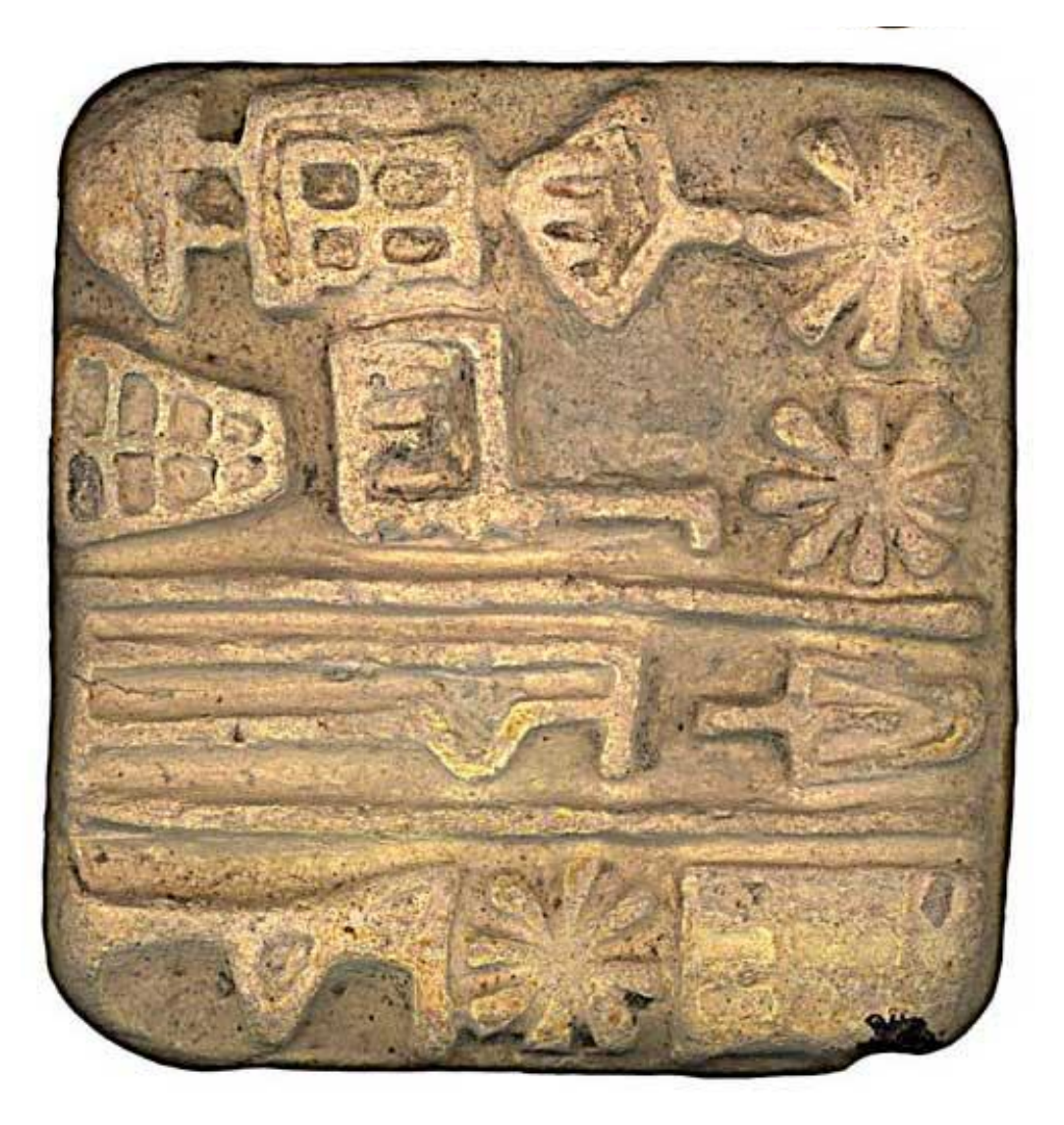

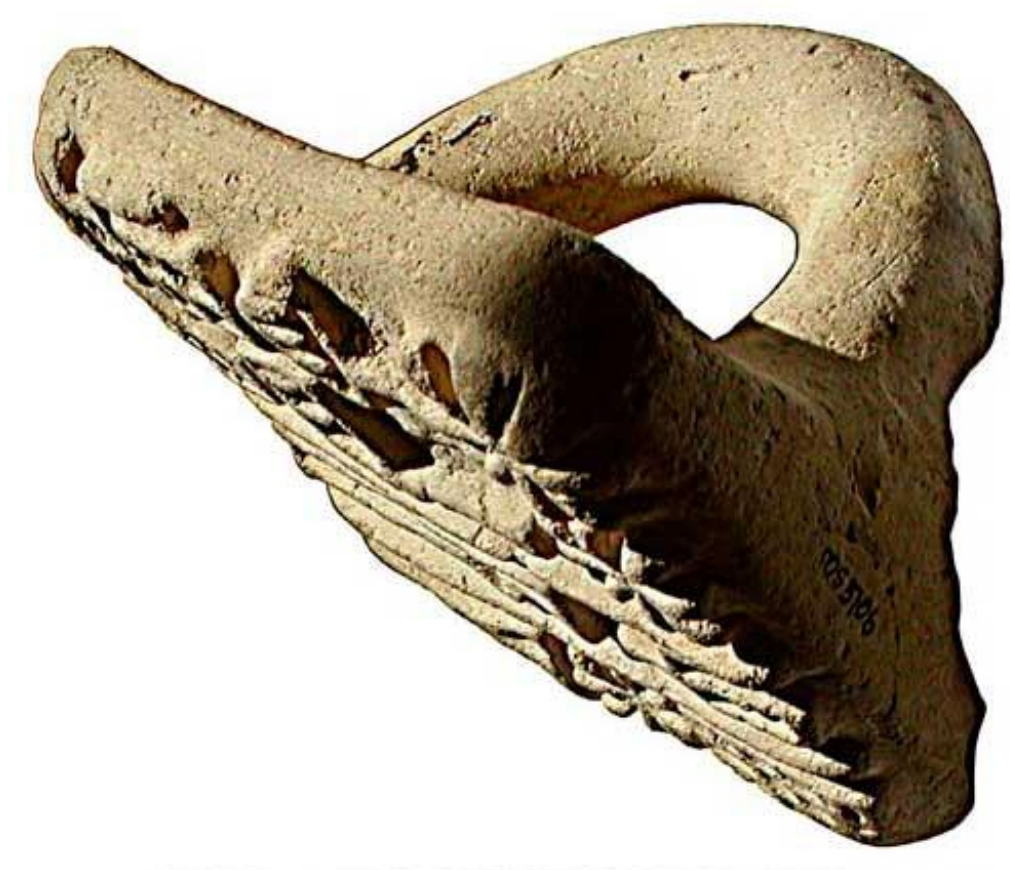

## **Ксилография**

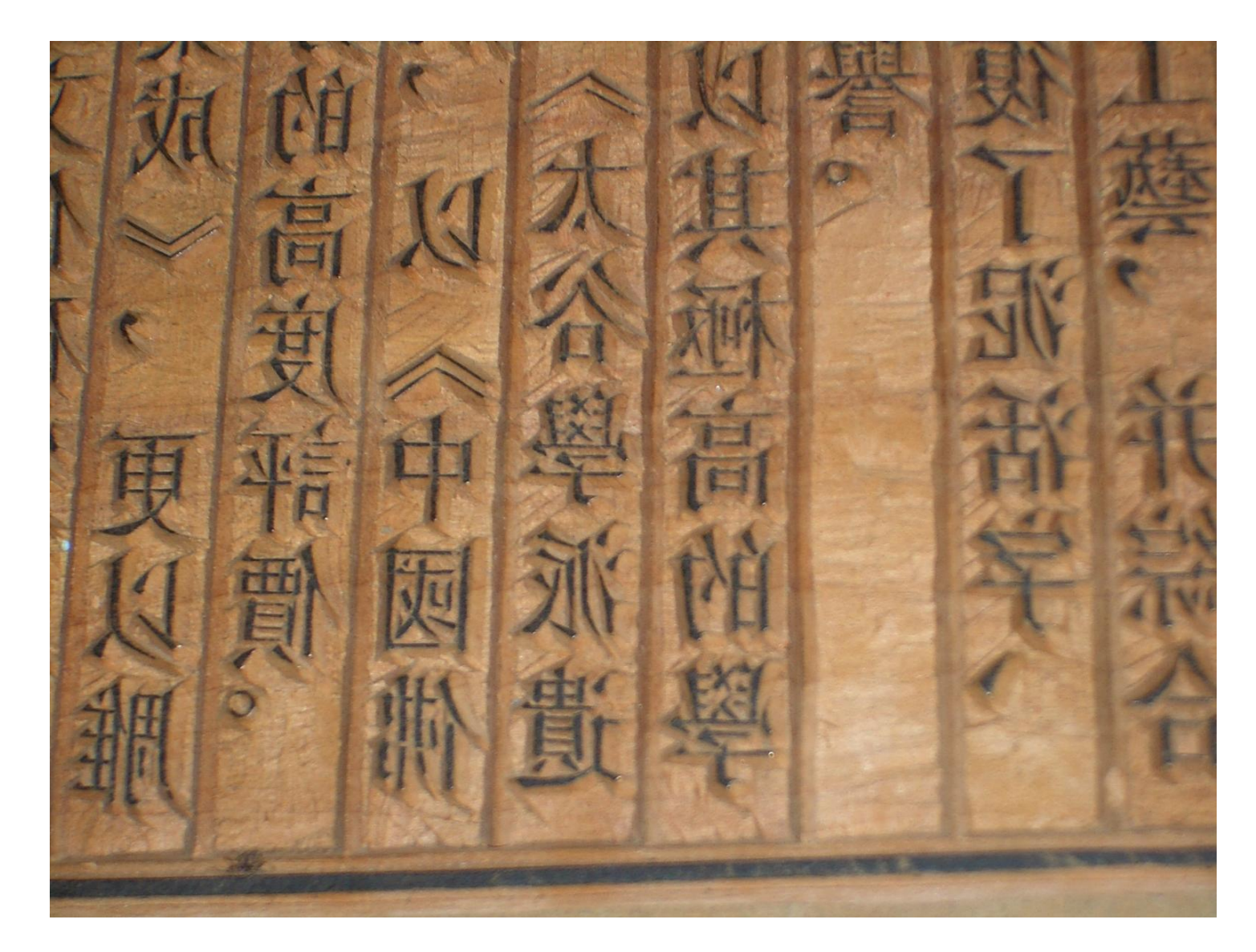

## **Ксилография. Европа**

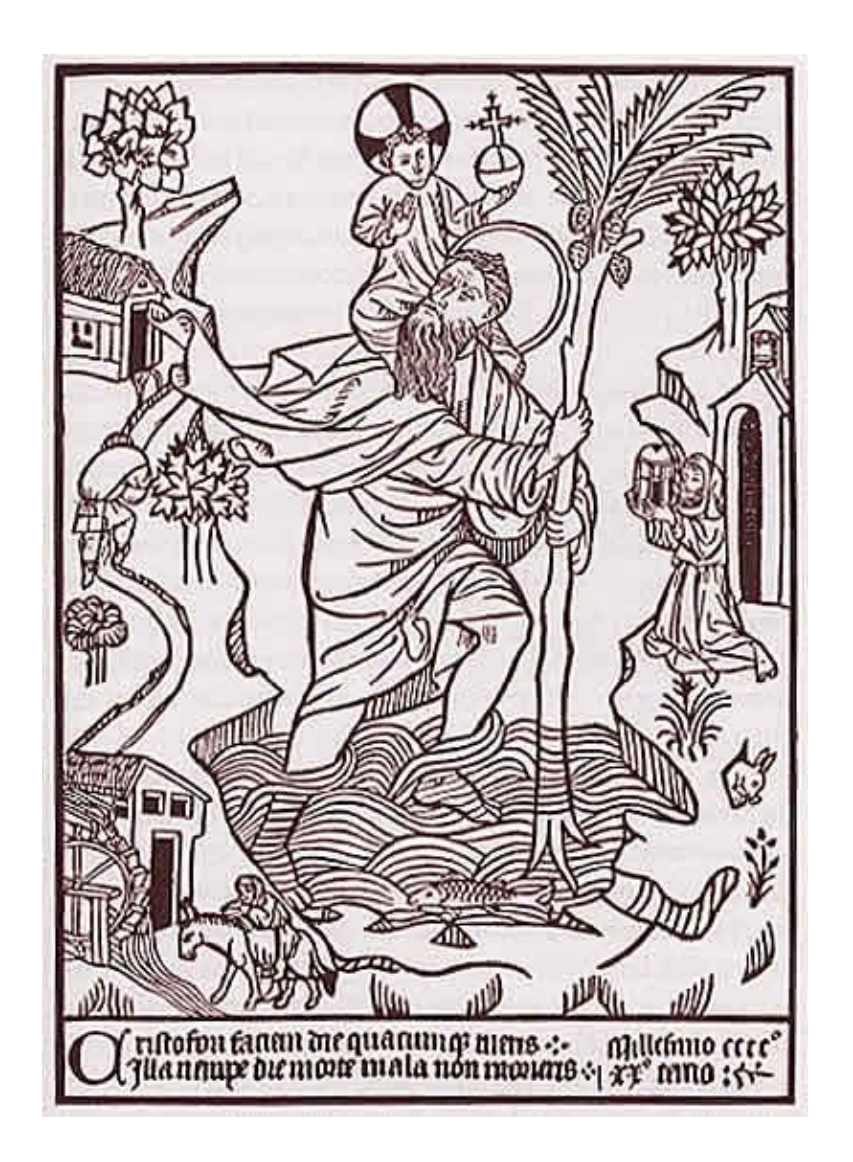

### **«Алмазная сутра»**

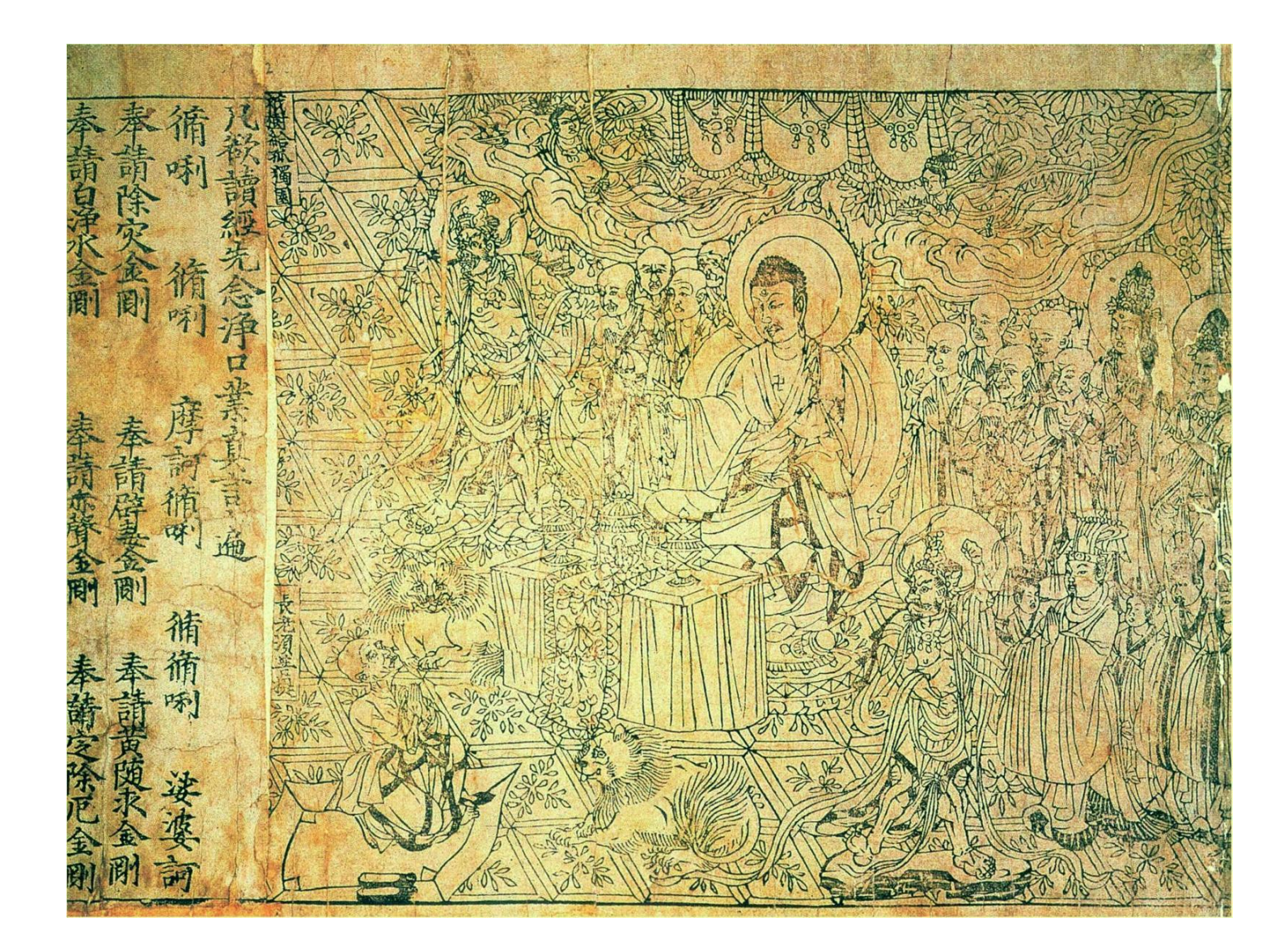

### **Би Шэн и Шэнь Ко**

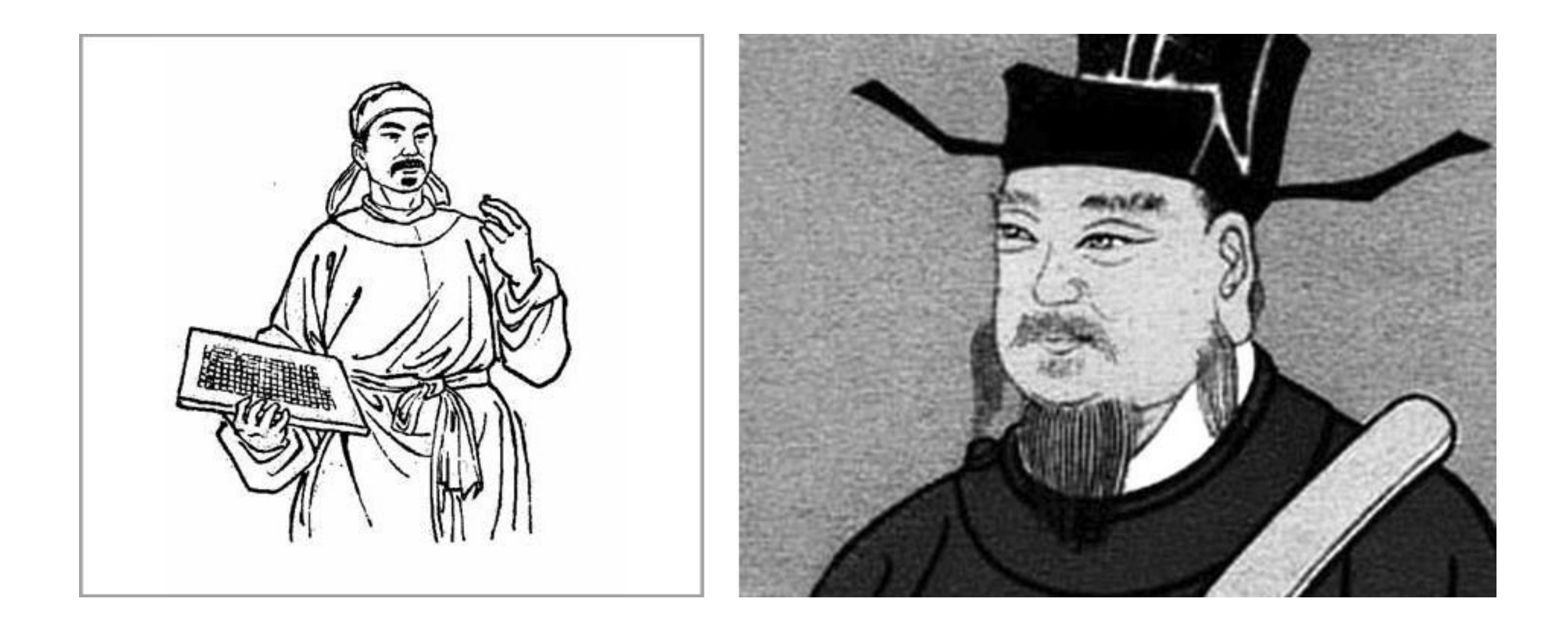

## **«Записки о ручье снов»**

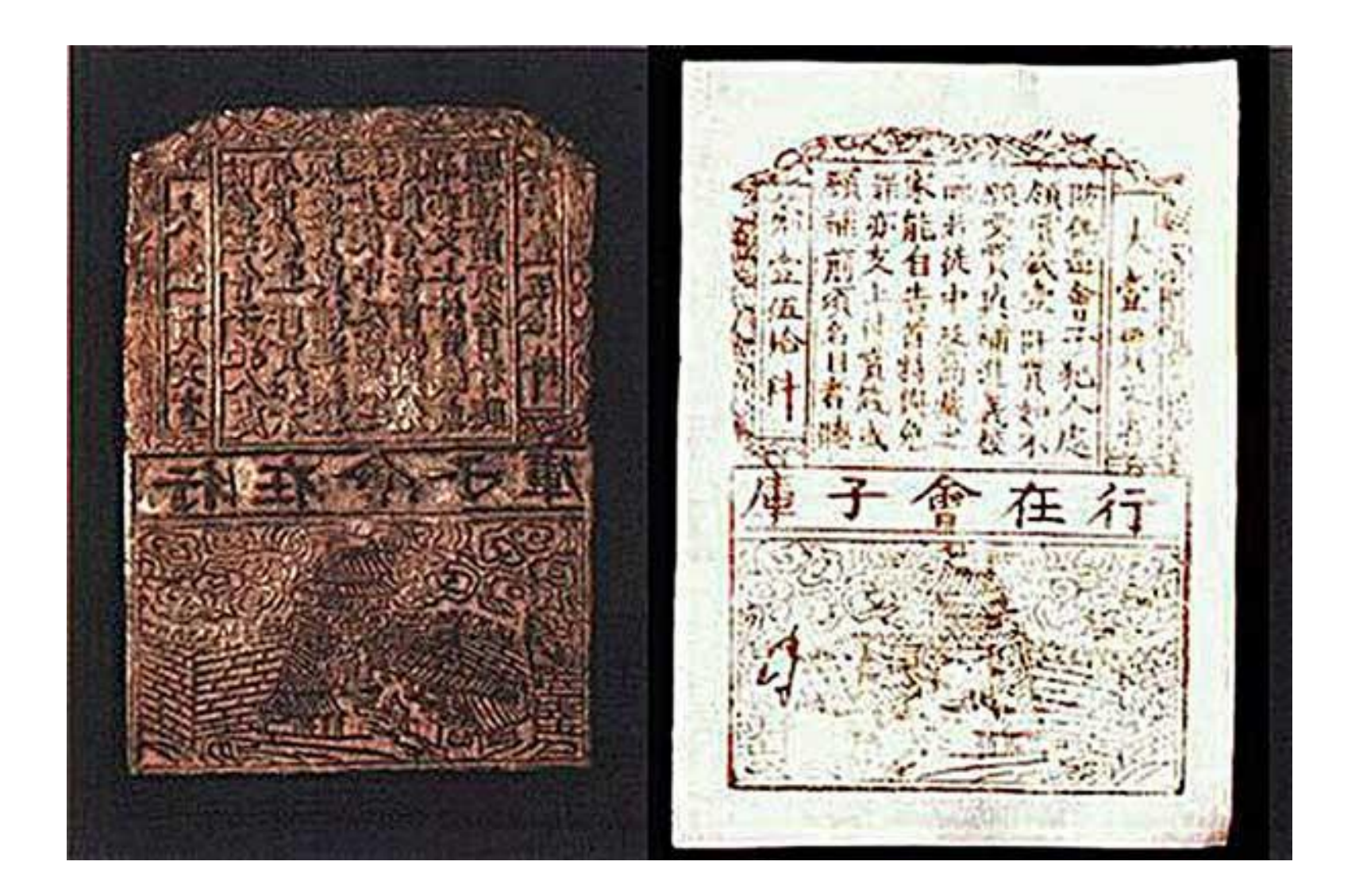

## **Иоганн Гутенберг**

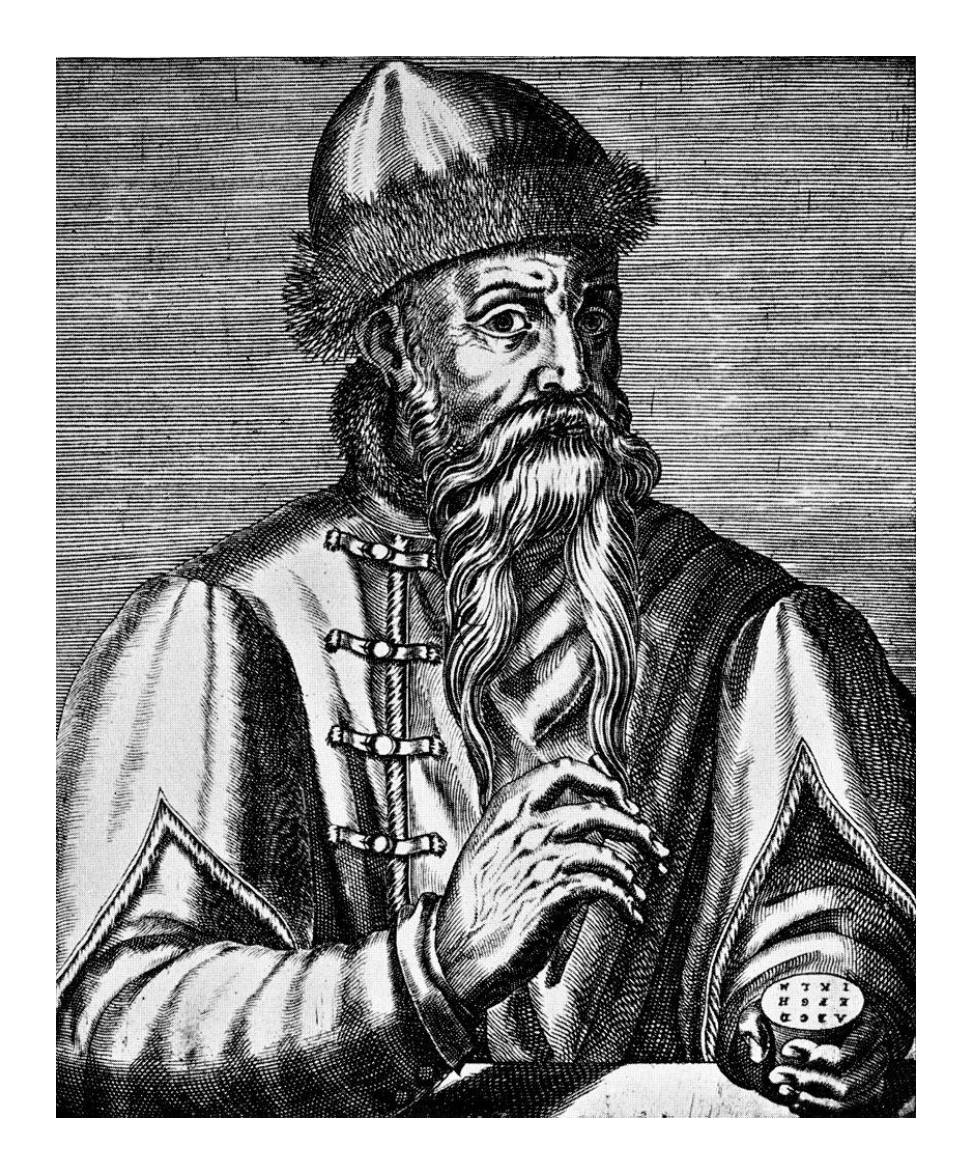

## **42-строчная Библия**

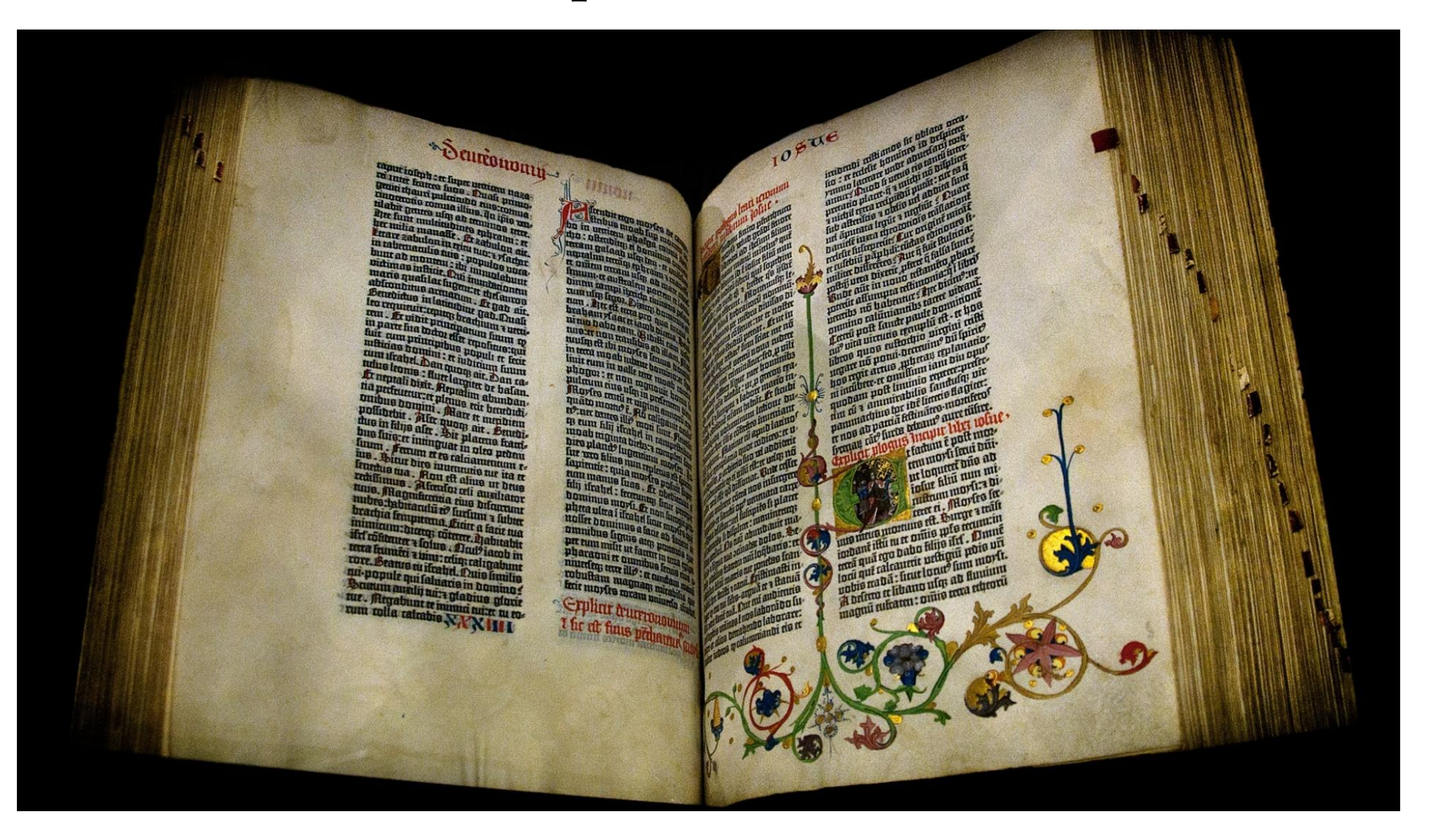

## **42-строчная Библия**

#### 180 экземпляров

#### Вульгата

библия на латинском языке (перевод с иврита)

#### Инкунабулы

Книги, изданные в Европе от начала книгопечатания до 1 января 1501 года.

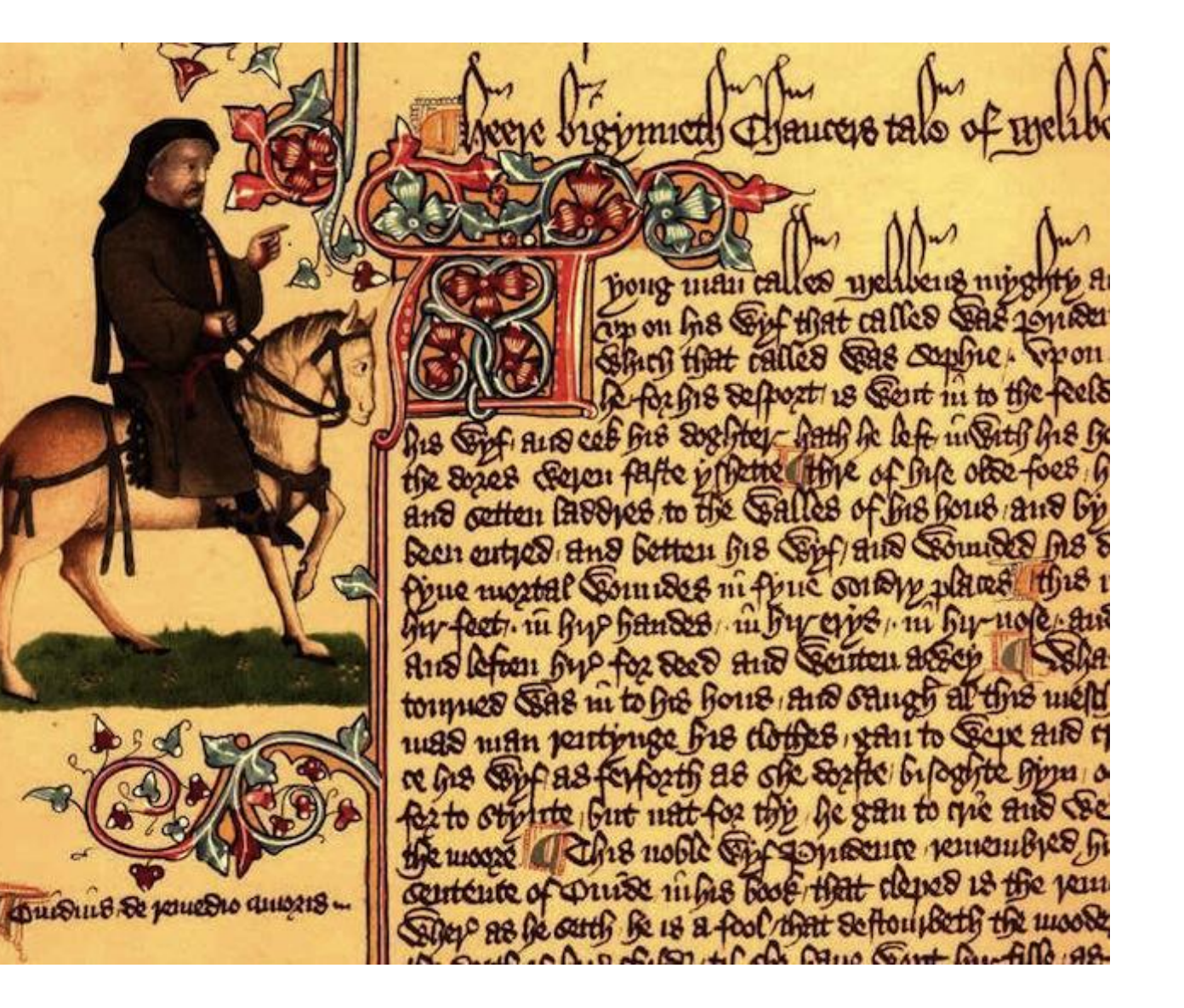

## **42-строчная Библия**

Пропорции Библии

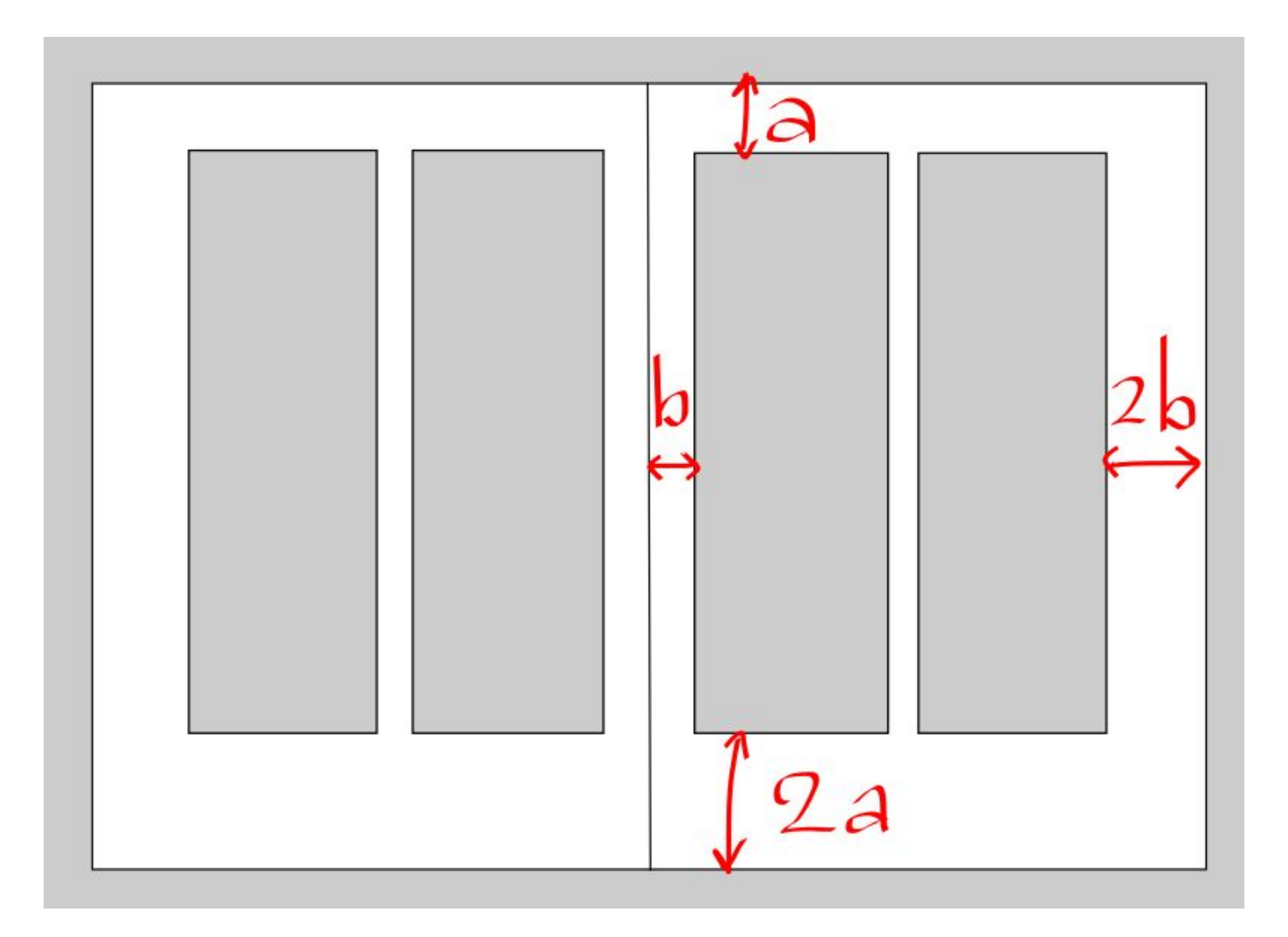

## **Матрица и пуансон**

#### Матрица

Металлическая пластина с углубленным изображением шрифтового знака (прямым)

#### Пуансон

Стальной брусок с выпуклым изображением шрифтового знака на торце (зеркальным)

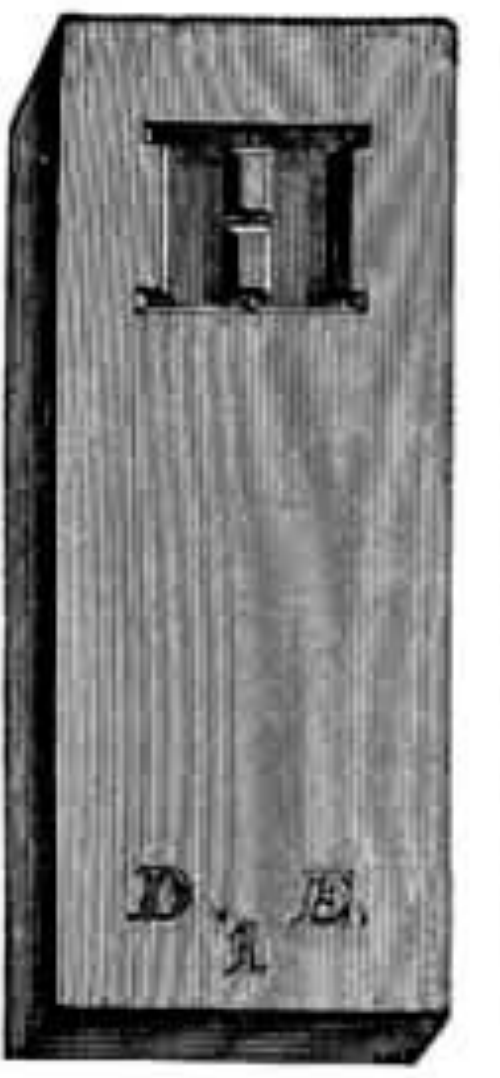

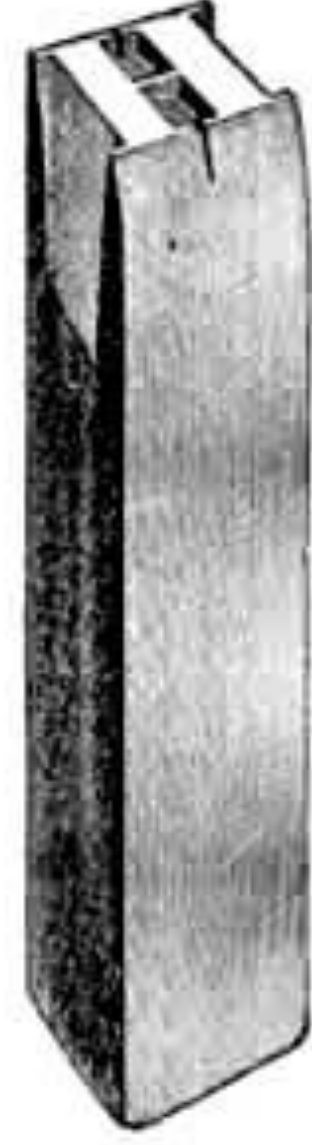

### **Выдающиеся деятели. Гарамон**

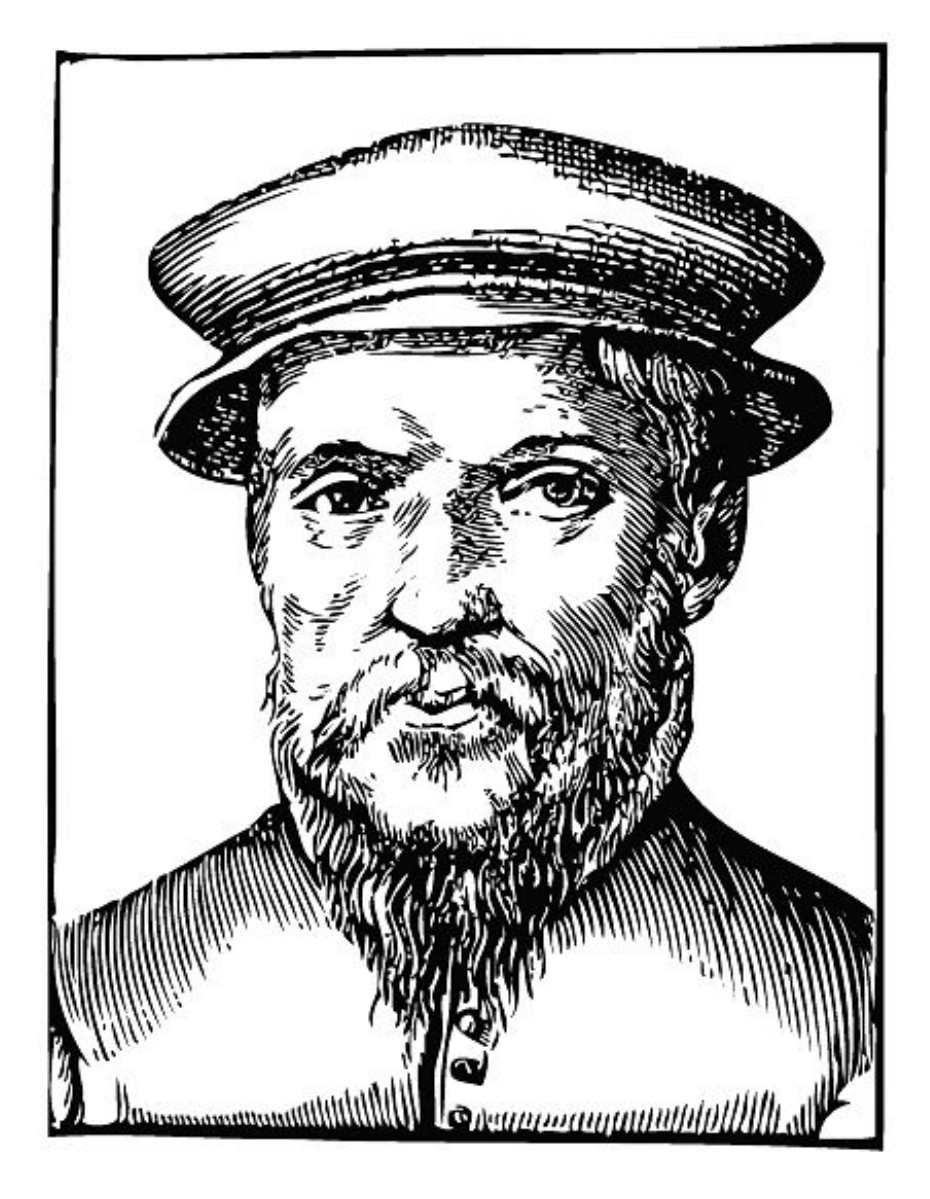

# ABCDEFGHIJKLM NOPQRSTUVWXYZ abcdefghijklmnop qrstuvwxyz<br>1234567890

### **Выдающиеся деятели. Баскервиль**

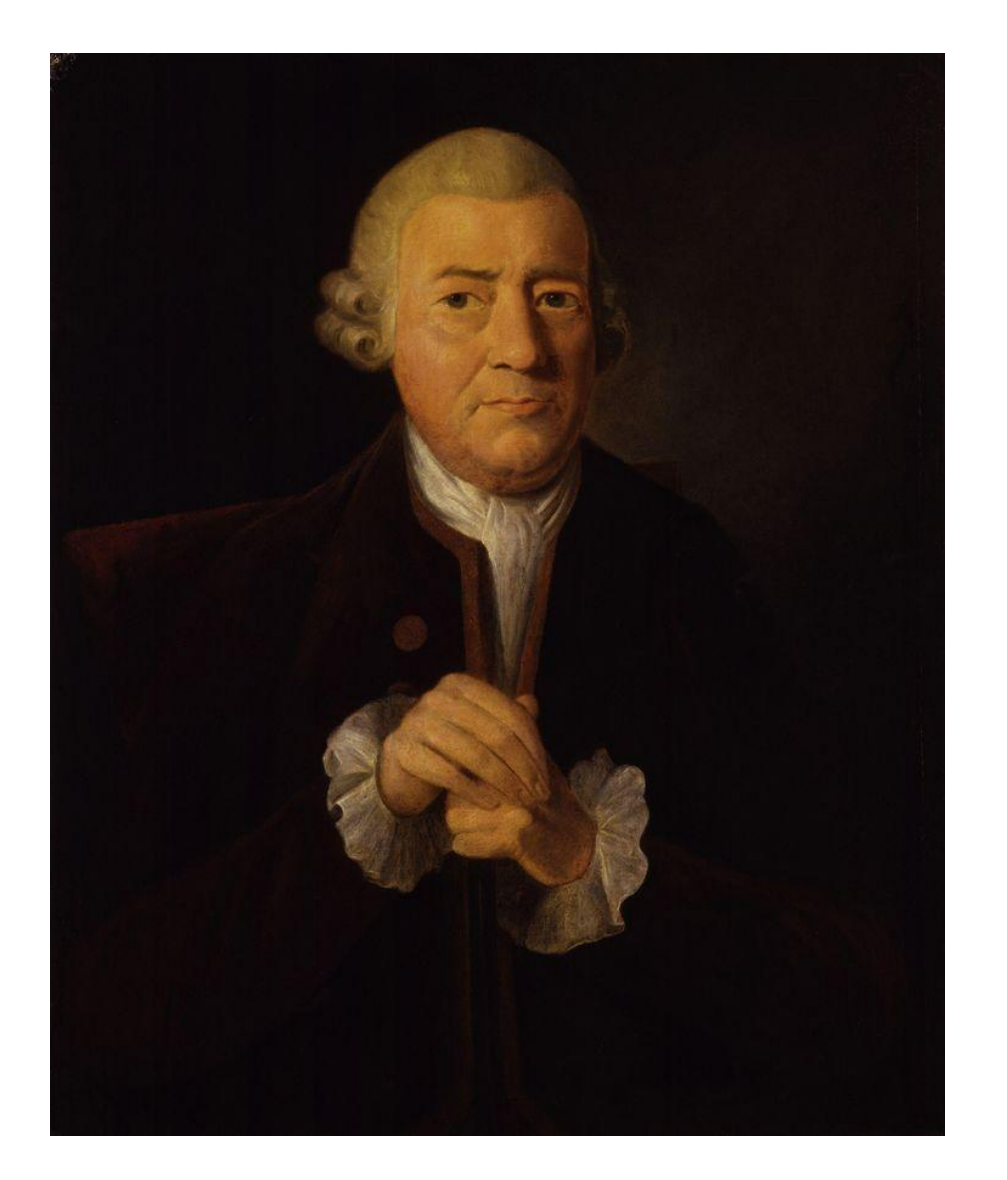

# ABCDEFGHIJKLM<br>NOPQRSTUVWXYZ abcdefghijklm nopqrstuvwxyz 0123456789

### **Выдающиеся деятели. Дидо**

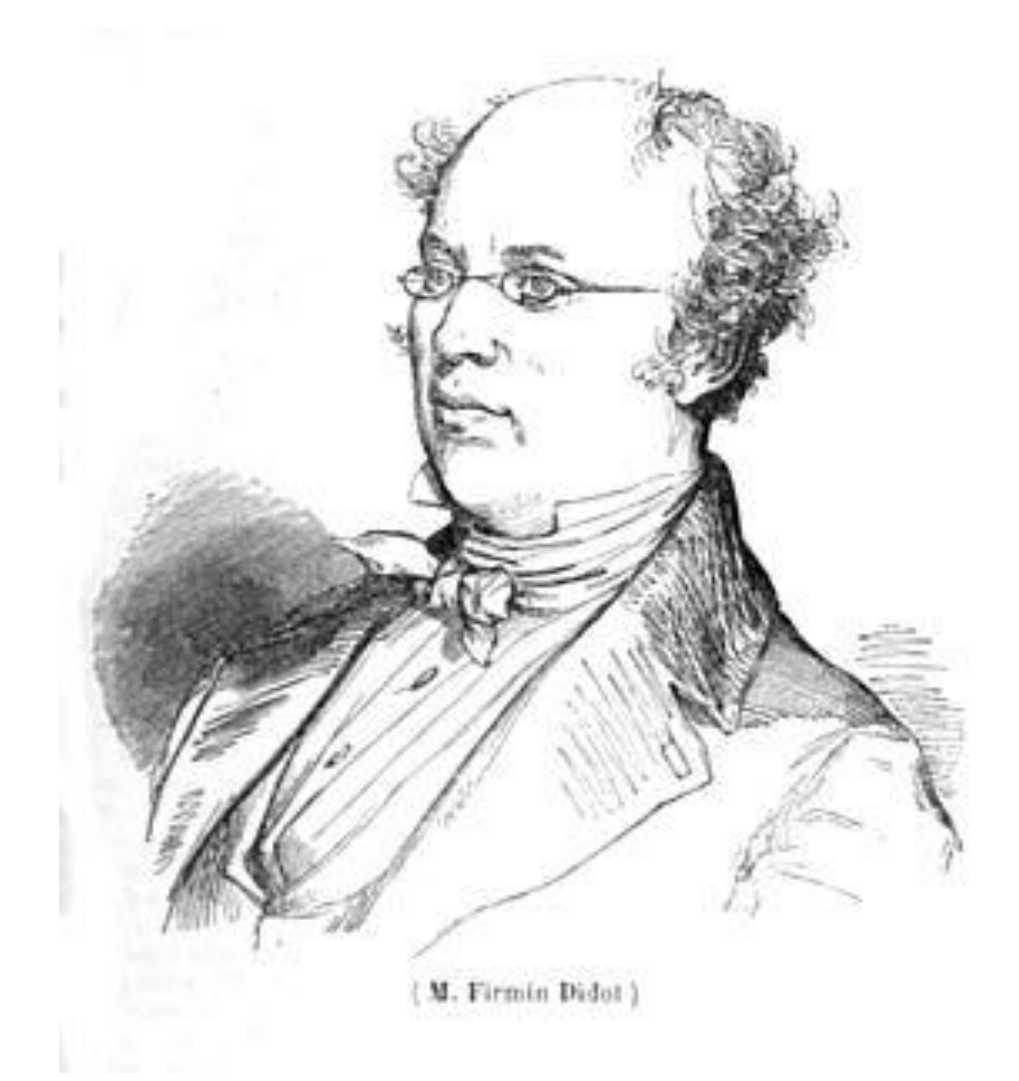

# **ABCDEFGHIJKLM** NOPQRSTUVWXYZ abcdefghijklm nopqrstuvwxyz 1234567890

типометрическая система Дидо: 1 = 0,376

мм

### **Выдающиеся деятели. Бодони**

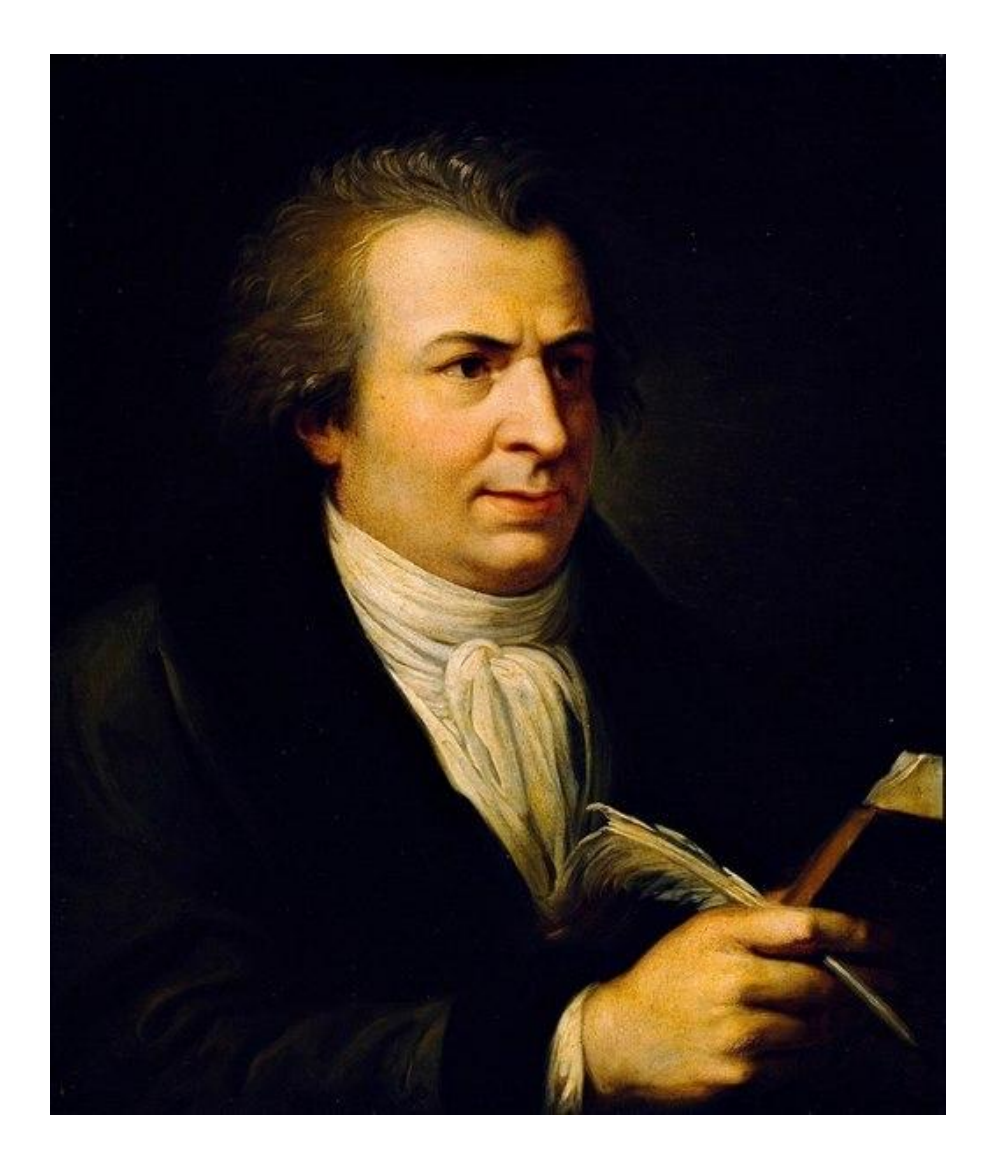

# **ABCDEFGHIJKLM NOPORSTUVWXYZ** abcdefghijklmnop qrstuvwxyz<br>1234567890

### **Выдающиеся деятели. Кэзлон**

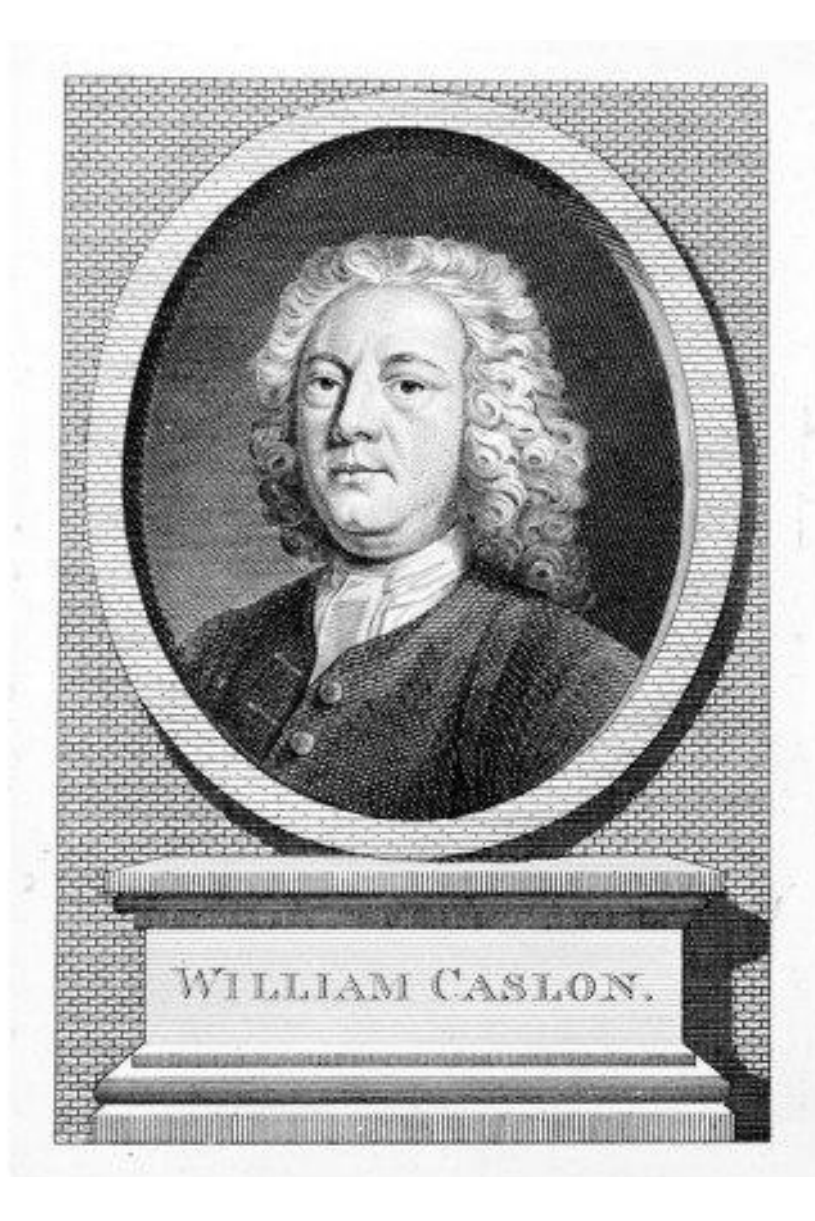

ABCDEFGHIJKLM NOPQRSTUVWXYZ abcdefghijklm nopqrstuvwxyz 1234567890

## **Helvetica**

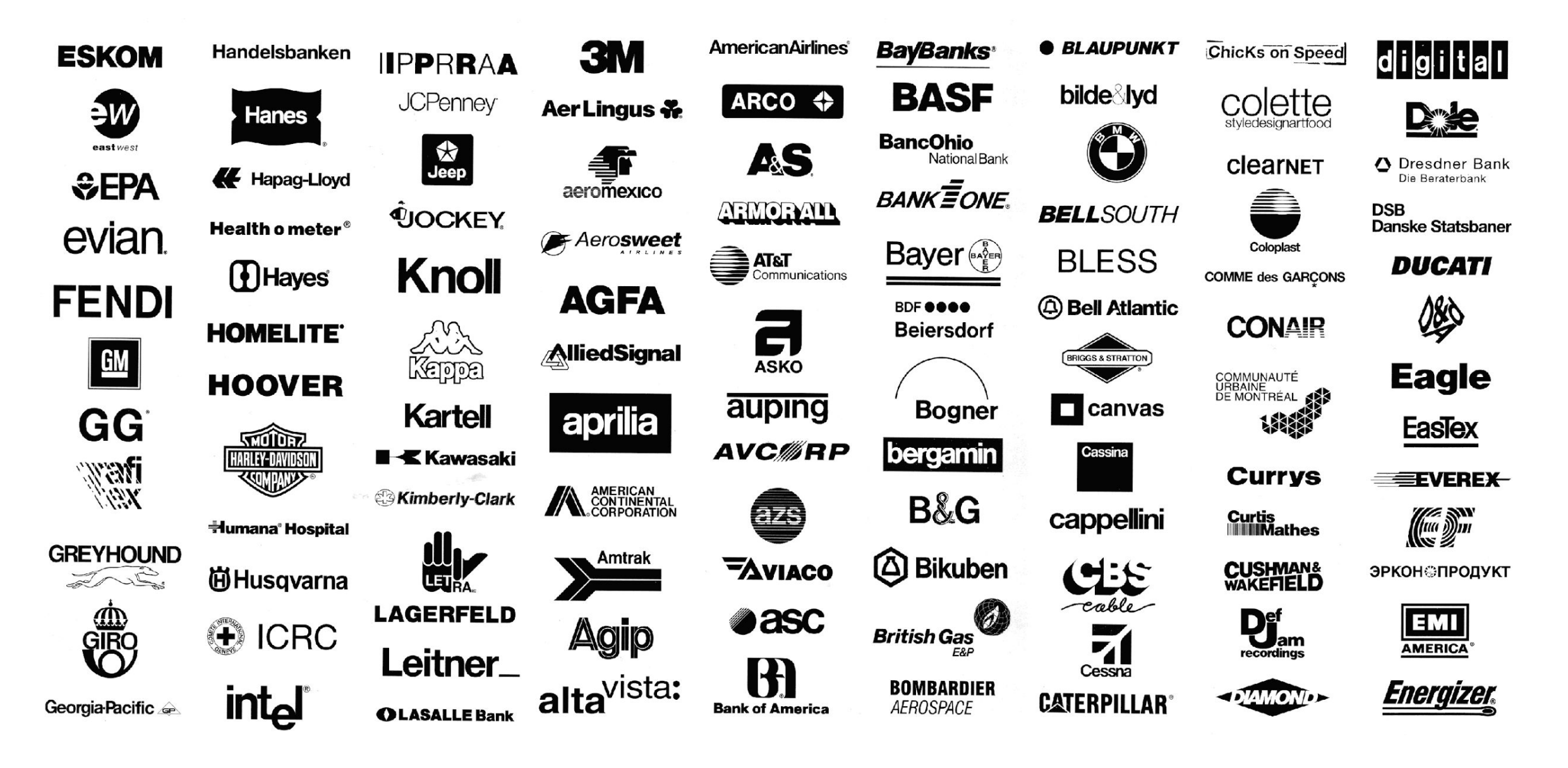

## **Параметры шрифта**

шрифт – это набор изображений символов определенного алфавита. Эти изображения, как правило, выдержаны в одном стиле, в общем формате, имеют одинаковый дизайн.

Шрифты отличаются друг от друга по трем параметрам:

- гарнитура
- размер символов (кегль)
- начертание

## **Гарнитура**

Гарнитура шрифта – это один шрифт или набор шрифтов, имеющих одинаковый дизайн, общее художественное решение

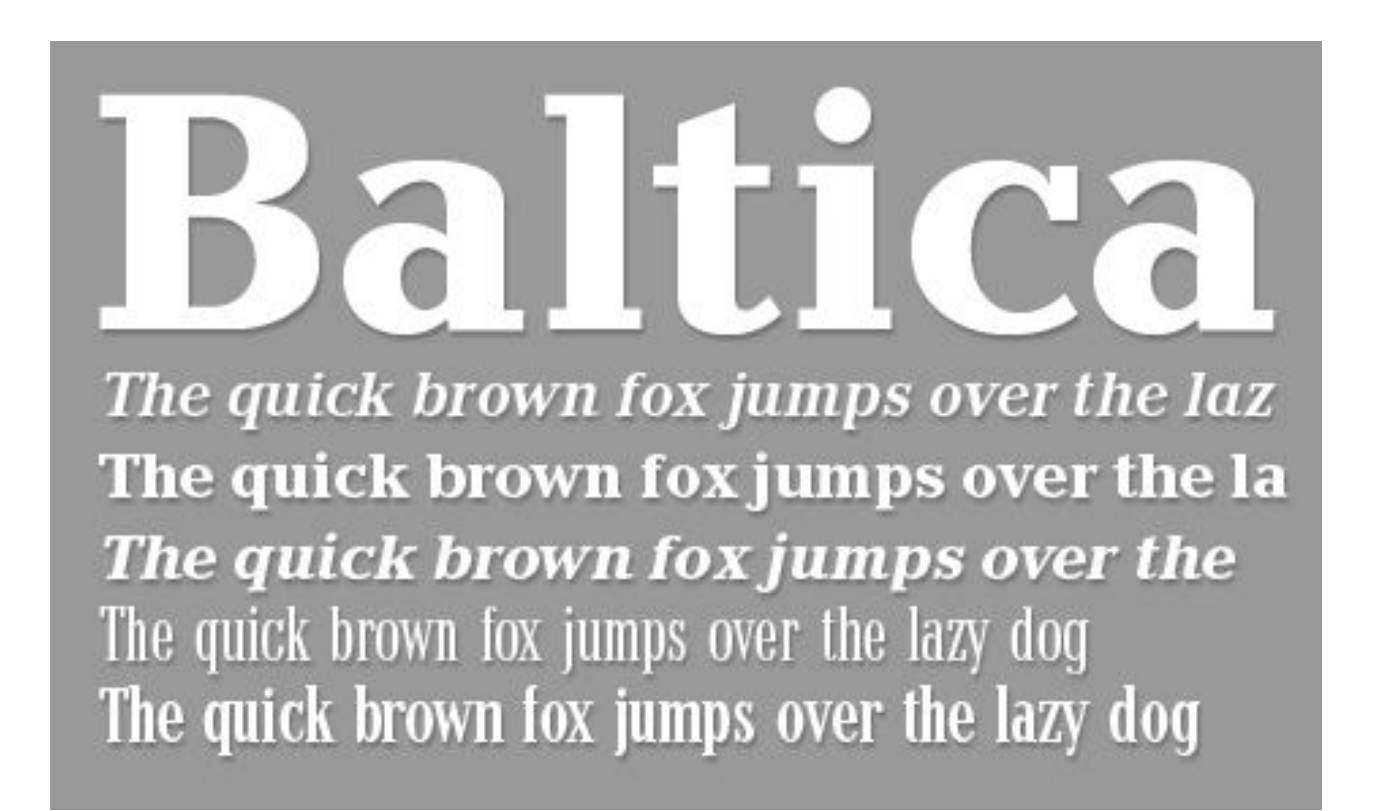

### **Кегль**

Размер шрифта выражается в кеглях. Кегль равен высоте кегельной площадки, на которой расположена буква.

Кегль измеряется в пунктах. Слово «пункт» произошло от немецкого слова «punkt» и переводится как «точка». Один пункт равен 1/72 дюйма, то есть 0,3528 миллиметра (Adobe), или 0,376 миллиметра (Дидо).

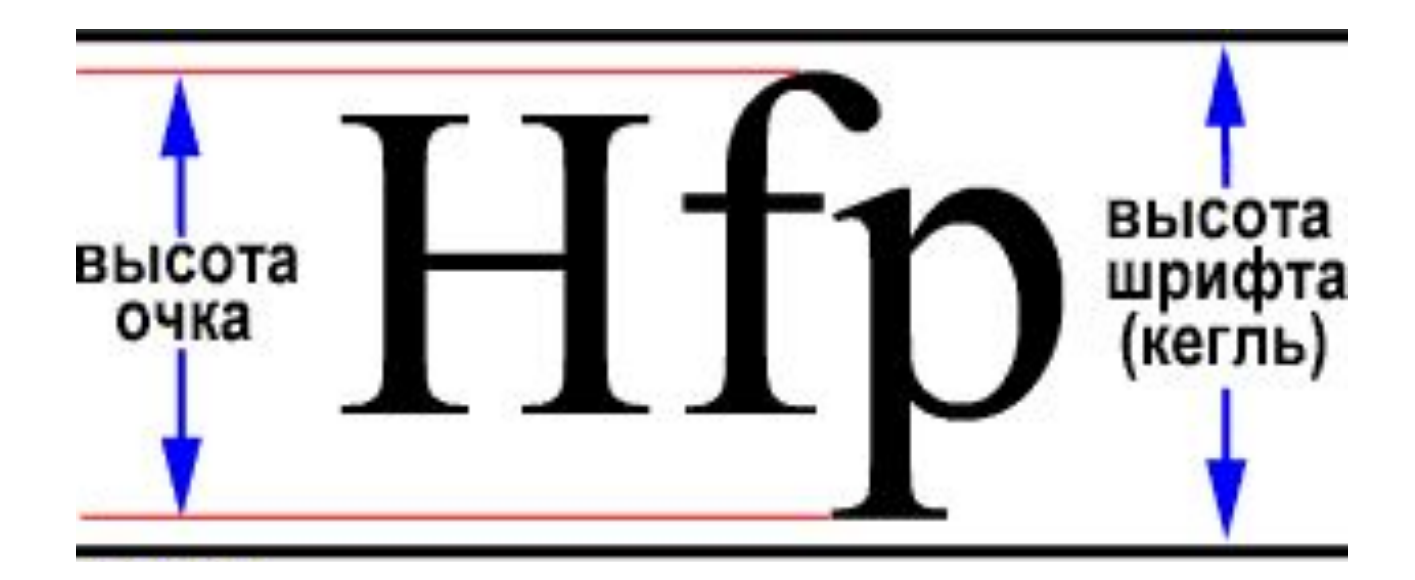

## **Начертание**

Начертание шрифта – это разные варианты шрифта внутри одной гарнитуры

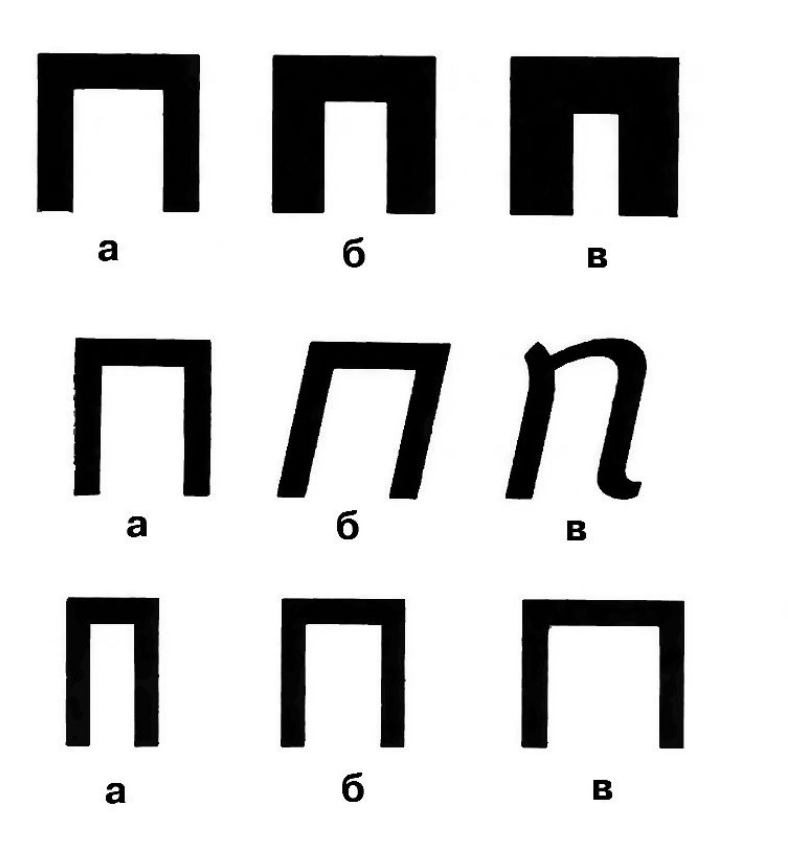

- $a -$  светлые;  $\delta -$  полужирные;
- в жирные

- $a np$ ямые; б наклонные;
- в курсивные
- $a y3$ кие; б нормальные; в — широкие

## **Форматы файлов шрифтов**

- TrueType (TTF) Apple
- PostScript Adobe

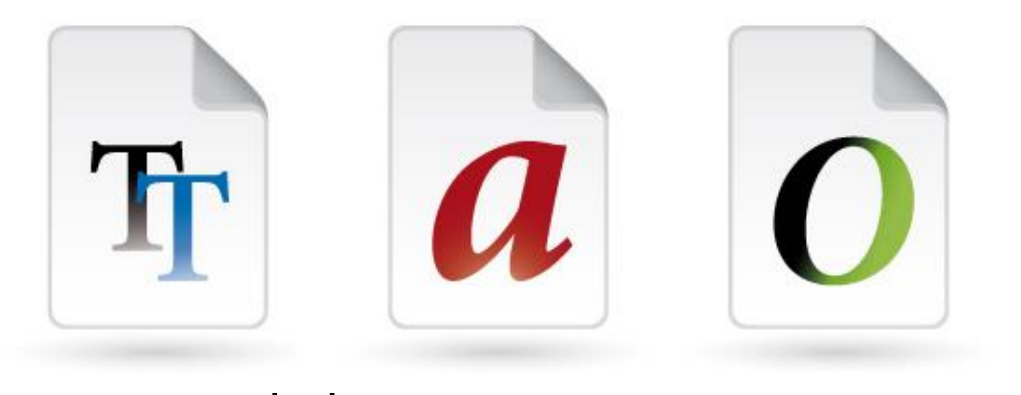

• OpenType (OTF) - Adobe + Microsoft - использ

#### шрифты

TrueType и PostScript — изначально это были разные форматы шрифтов. В TrueType используются квадратичные кривые Безье, а в PostScript кубические кривые, хорошо знакомые дизайнерам, работающим в Illustrator и Photoshop. Сегодня оба способа описания кривых используются в составе одного формата OpenType, с той лишь разницей, что файлы с TrueType имеют расширение TTF, а с PostScript — OTF. У каждой из технологий есть свои особенности хинтинга и специфика применения.

#### **Хинтинг**

изменение контура шрифта при его растеризации. Используется для обеспечения более чёткого отображения букв на устройствах с низким разрешением экрана или при отображении текста в мелком кегле.

### **Разные методы растрирования**

PostScript шрифт:

Мелкий кегль – зубцы

Крупный кегль – читабельность

TrueType шрифт: Мелкий кегль – читабельность Крупный кегль – зубцы

Two driven brown fox jumps over the lazy Vamp fox held quartz duck just by wing. Cozy sphinx waves qua of bad milk. Woven silk pyjamas exchanged for blue quartz.

Two driven brown fox jumps over the lazy Vamp fox held quartz duck just by wing. Cozy sphinx waves qua of bad milk. Woven silk pyjamas exchanged for blue quartz.

Для текстовых шрифтов предпочтительнее будет TrueType, а для заголовков и крупных надписей лучше подойдет PostScript.

## **Шрифты на компьютере**

- Легкое чтение
- Понимают большинство текстовых редакторов
- Понимают большинство принтеров

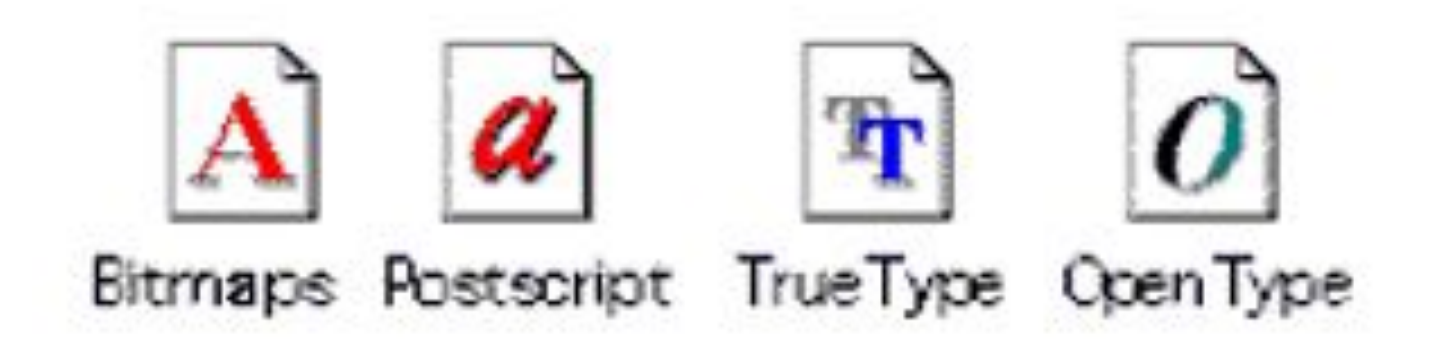

## **Какой шрифт выбрать**

- Системный
- Бесплатный
- Платный

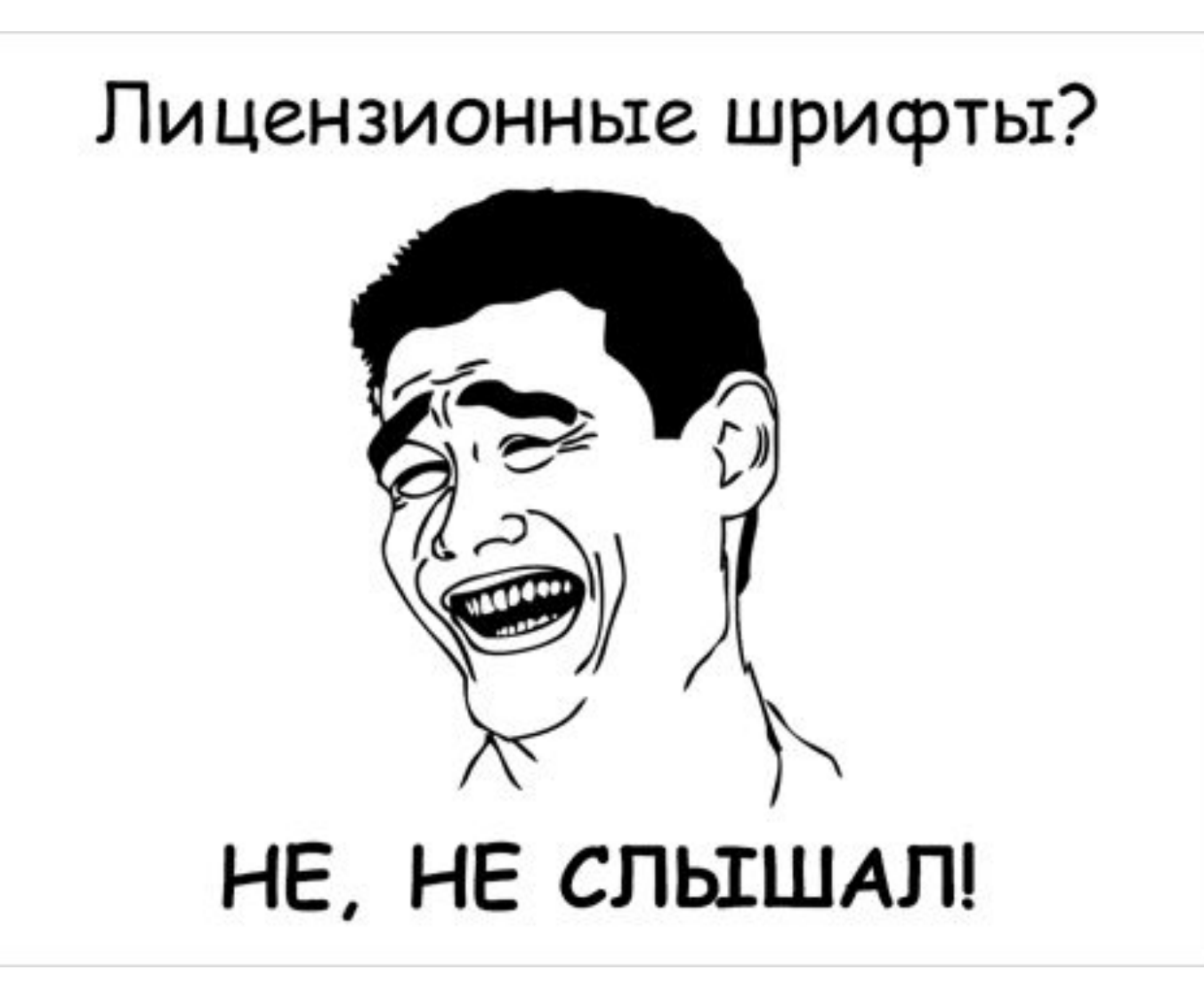

## **Управление шрифтами (фонт-менеджеры)**

Установка большого количества шрифтов перегружает систему, замедляет ее работу, приводит к нестабильности

Фонт-менеджер:

- Временная установка шрифта
- Каталогизация шрифтов
- Сравнение шрифтов
- Проверка на конкретном примере текста

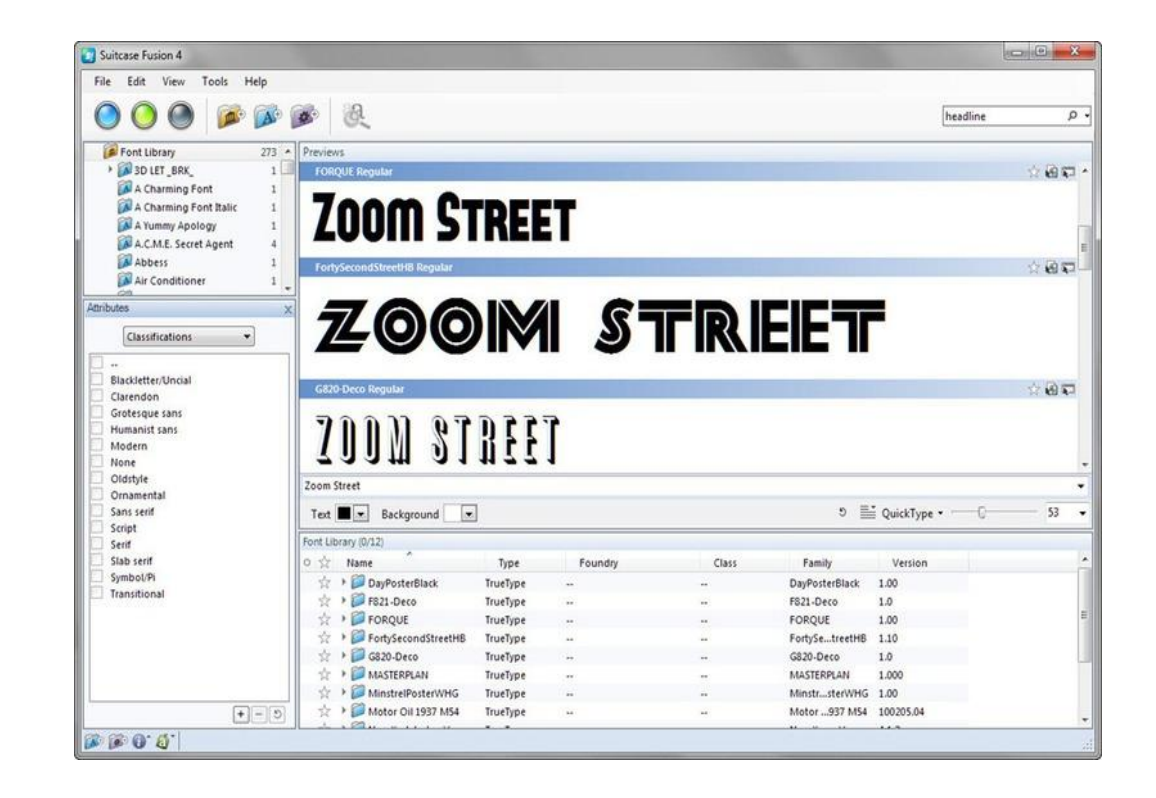

Nexus Font / Suitcase Fusion / MainType / FontExpert / Suitcase Fusion (Mac)

# ǿпасибо за внимание

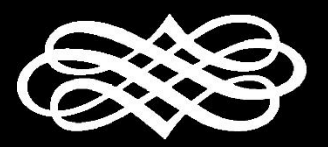

Автор: Черникович Илья | chernyliaaa@gmail.com